Espace pédagogique de l'académie de Poitiers > Économie Gestion en Lycées Professionnels > Enseigner > Filière Tertiaire Commercial > Ressources pédagogiques

<https://ww2.ac-poitiers.fr/ecogest/spip.php?article1696> - Auteur : Marie-Anne Dupuis

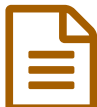

## **Example 12/12/2021** Mission ChatBot

*Descriptif :*

Genially présentant le fonctionnement d'un ChatBot et un tutoriel pour en faire créer un aux élèves

Genially présentant le fonctionnement d'un ChatBot et un tutoriel pour en faire créer un aux élèves

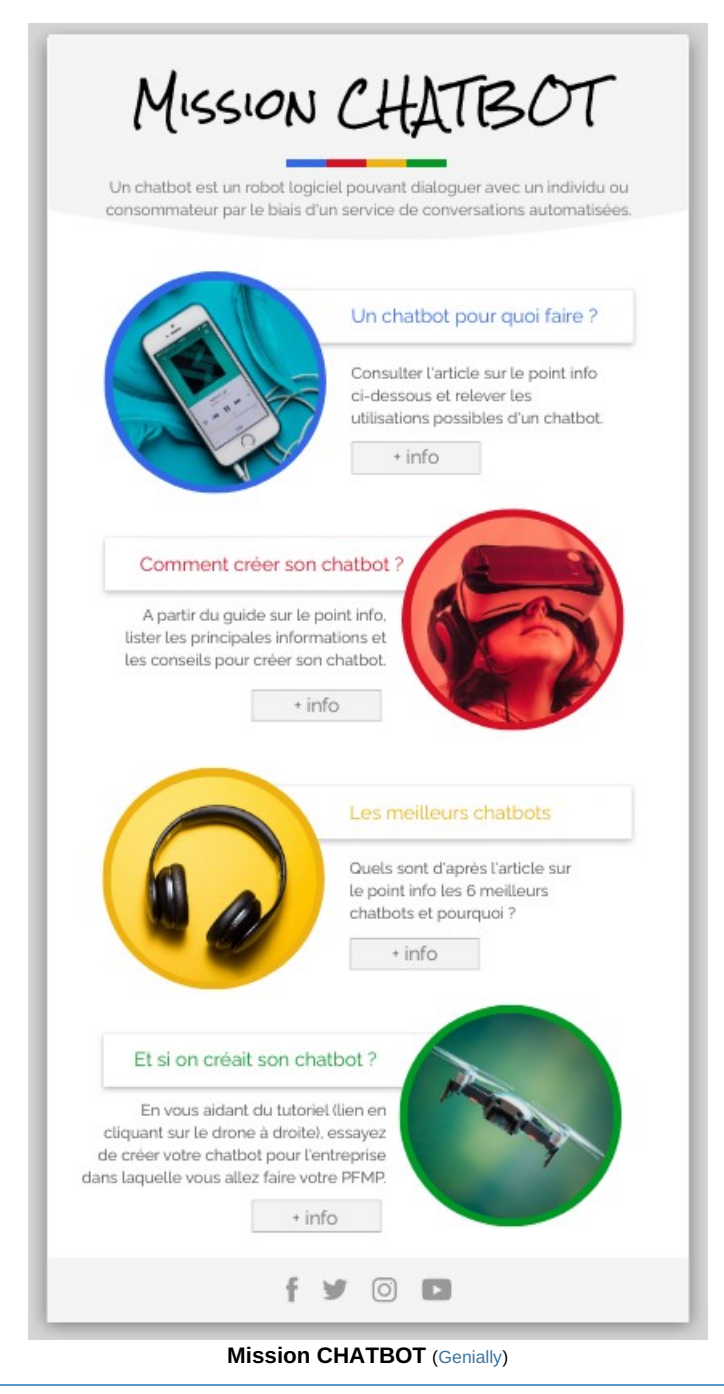

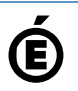

**de Poitiers**

 **Académie** Avertissement : ce document est la reprise au format pdf d'un article proposé sur l'espace pédagogique de l'académie de Poitiers.

Il ne peut en aucun cas être proposé au téléchargement ou à la consultation depuis un autre site.